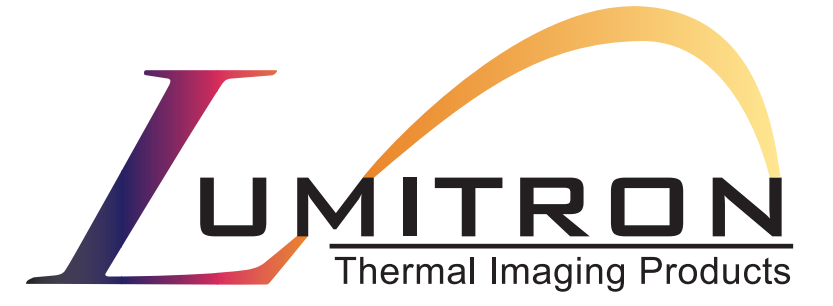

### **Video and Overlay Palette File Formats** for the <sup>T</sup>**ECS-320A Embeddable Camera Electronics System**

(Document Number 700-00000042-R2)

10503 Timberwood Circle Suite 120 Louisville, KY 40223 (502) 423-7225

#### Video and Overlay Palette File Formats Document Number 700-00000042 April 2003

#### Copyright Lumitron 2003 All Rights Reserved.

#### **DISCLAIMER**

All copyrights in this manual, and the hardware and software described in it, are the exclusive property of Lumitron, Inc. and its licensors. Claim of copyright does not imply waiver of Lumitron's or its licensor's other rights in the work. See the following Notice of Proprietary Rights.

#### **NOTICE OF PROPRIETARY RIGHTS**

This manual and the related hardware and software are confidential trade secrets and the property of Lumitron and its licensors. Use, examination, reproduction, copying, transfer and/or disclosure to others of all or any part of this manual and the related documentation are prohibited except with the express written consent of Lumitron.

The information in this document is subject to change without notice. Lumitron makes no representations or warranties with respect to the contents of this manual and specifically disclaims any implied warranties of merchantability or fitness for a particular purpose. Lumitron Inc. assumes no responsibility for errors or omissions in this document.

**Lumitron** 10503 Timberwood Circle Suite 120 Louisville, KY 40223 (502) 423-7225 FAX (502) 423-7064

### **Table of Contents**

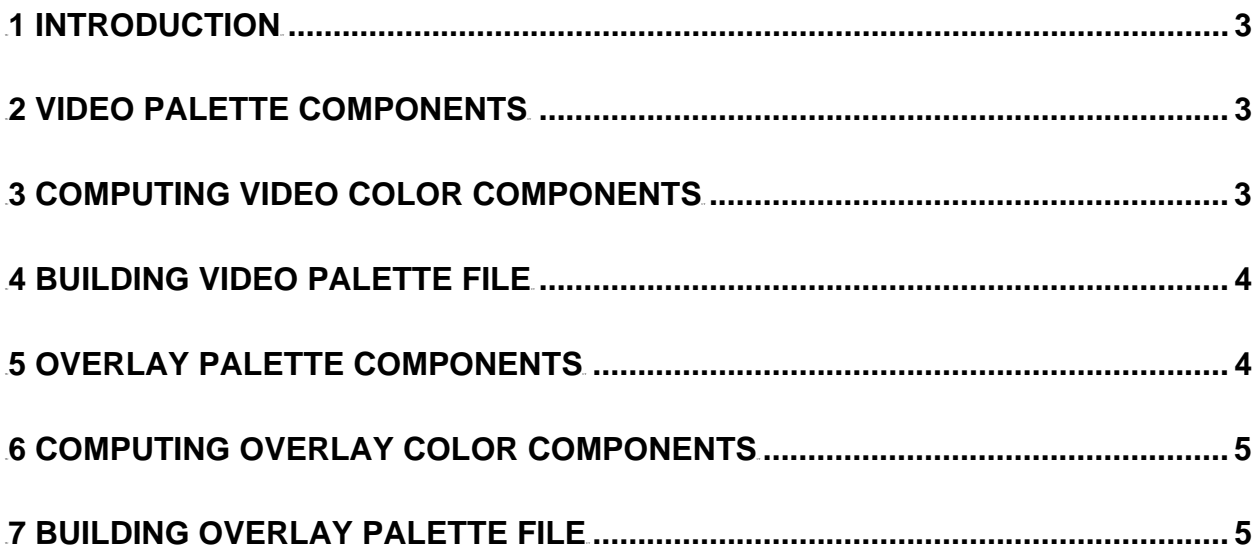

# <span id="page-3-0"></span>**1 Introduction**

This guide has been written to provide an end user of the ECS-320A electronics based cameras to create custom palettes.

With this guide users can convert existing RGB based palettes to a format compatible with the embedded application.

# **2 Video Palette Components**

The video palette that ultimately is loaded into the video encoder is of the YCrCb or Y'CrCb format. The Y' component is the user specified gamma corrected value of the standard Y component.

The palette is made up of 256 colors and an 8 character mnemonic that can be retrieved from a host connected to the camera. Each of the components (Y, Y', Cr, Cb) that make up a single color is 8-bits wide.

The data for the palette is spread across four serial data flash pages on the camera. Each colors Y/Y' values and Cr/Cb values are stored in the same 16-bit word. Also the complete table of Y/Y' values are stored separately from the table of Cr/Cb values. This is due to the way the data eventually is loaded into FPGA memory space. The following data structures are used to define the separate components and allow for ease of transferring the data to the camera.

```
struct VID Y COLORS {
BYTE yStd; // Standard luminance component
BYTE yGamma; // Gamma corrected luminance component
}; 
typedef struct _VID_Y_COLORS VID_Y_COLORS; 
struct _VID_CX_COLORS { 
BYTE CB; \qquad // Chrominance component (blue)
BYTE cR; \qquad // Chrominance component (red)
}; 
typedef struct _VID_CX_COLORS VID_CX_COLORS;
```
The same format is used by the embedded application to extract the color components from flash and load them to FPGA memory space without rearranging or modification.

## **3 Computing Video Color Components**

The color components used can be computed from a standard RGB palette color with the following equations:

$$
Y = (BYTE)(0.297 \times R + 0.582 \times G + 0.113 \times B + 1)
$$

$$
Y' = (BYTE)(254 \times (\frac{Y}{254})^{\frac{1}{\gamma}})
$$

 $Cr = (BYTE)(0.496 \times R - 0.416 \times G - 0.080 \times B + 128)$ 

$$
Cb = (BYTE)(-0.167 \times R - 0.329 \times G + 0.496 \times B + 128)
$$

Where:

 $R = 8$ -bit Red Value (0 – 255);

<span id="page-4-0"></span> $G = 8$ -bit Green Value  $(0 - 255)$ ;

 $B = 8$ -bit Blue Value  $(0 - 255)$ ;

 $\gamma$  Is the desired gamma correction value from 1.0 – 2.5;

Y, Y', Cr, Cb: must be between 1 and 254 (inclusive);

Set Cr & Cb to 128 for gray scale palettes.

## **4 Building Video Palette File**

Since the palette will be stored in serial data flash and each page has 264 bytes, padding will be used to create a file that is exactly four serial page sizes. To accomplish this it is necessary to pad the array of colors in the following manner.

VID Y COLORS yColors[264];

VID CX COLORS cXColors[264];

Where:

- yColors[0 255] are valid color components
- yColors[256 259] is used to store the palette mnemonic (8 bytes mapped into this location)
- $y$ Colors[260 263] is padding
- cXColors [0 255] are valid color components
- $cX$ Colors  $[256 263]$  is padding

In this format the file is 264 \* 4 bytes in size (4 serial flash pages). This format makes for an efficient transfer of data to the camera using the PC Master serial interface. No other header information is needed.

### **5 Overlay Palette Components**

The overlay palette that ultimately is loaded into the video encoder is of the YCrCb format. This format is similar to the video palettes with the exception that the Cr and Cb values are only 4-bits each instead of 8. Therefore computed Cx values are mapped using a lookup table.

The palette is made up of 16 colors  $(0 - 15)$  with the first being reserved for transparent (all components being 0). Colors at indexes 14 and 15 are also specific in nature. The camera reticles use colors at these indexes when enabled. To create a properly sized reticle that is interpolated correctly by the video encode 2 colors are used to paint the vertical lines. A full intensity pixel is sandwiched between two 50% intensity pixels. Therefore the color at index 15 can be user defined, but the color at index 14 must be at 50% of that color's intensity.

The data for each the palettes is contained in a single serial data flash page on the camera. There is room for up to 8 overlay palettes on the camera with each palette being 32 bytes in size. The following data structure is used to define the separate components and allow for ease of transferring the data to the camera.

```
struct OVL COLORS {
      BYTE yVal; // Y Component<br>BYTE cxVal: / BYTE cxVal; // MSB: Cb Component, LSB: Cr Component 
}; 
typedef struct _OVL_COLORS OVL_COLORS;
```
The same format is used by the embedded application to extract the color components from flash and load them to FPGA memory space without rearranging or modification.

<span id="page-5-0"></span>When creating an overlay palette for cameras that will be using the range reticle, further restrictions should be noted. This palette reserves not only color index pair 14/15 but also pair 12/13. As described above, two colors are needed to create the vertical lines for reticles. The second pair of reserved colors allows for the normal/inverted video polarity modes. This will allow the user to create a palette color that will remain visible if the white hot/black hot setting is changed. Colors 12/13 are used to draw the reticle in standard mode and colors 14/15 are used when the video polarity is toggled.

# **6 Computing Overlay Color Components**

The color components used can be computed from a standard RGB palette color with the following equations:

 $Y = (BYTE)(0.297 \times R + 0.582 \times G + 0.113 \times B + 1)$ 

 $Cr = (BYTE)(0.496 \times R - 0.416 \times G - 0.080 \times B + 128)$ 

 $Cb = (BYTE)(-0.167 \times R - 0.329 \times G + 0.496 \times B + 128)$ 

Where:

 $R = 8$ -bit Red Value (0 – 255);

 $G = 8$ -bit Green Value  $(0 - 255)$ ;

 $B = 8$ -bit Blue Value (0 – 255);

Y: must be between 1 and 254 (inclusive);

The Cr/Cb components must be indexed to a 4-bit value using the following transformation.

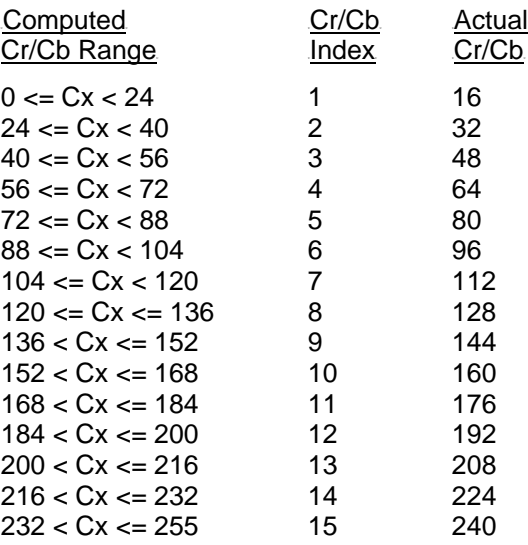

# **7 Building Overlay Palette File**

All of the overlay palettes will be stored in a single page of serial data flash. A page has 264 bytes so there is room for 8 overlay palette files sized at 32 bytes each. The file will be the binary output of the following array.

OVL\_COLORS ovlyColors[16];

Where:

• ovlyColors [0] set to zero

- ovlyColors [1 13] user defined colors
- ovlyColors [14].yVal = ovlyColors [15].yVal >> 1 (Cx components the same)
- ovlyColors [15] user defined color

In this format the file is 32 bytes in size.